#### **ADMINISTRATIVE GUIDE ADMINISTRATIVE GUIDE EXTRAORDINARY GENERAL MEETING ("EGM") OF DIGI.COM BERHAD ("DIGI" OR THE**

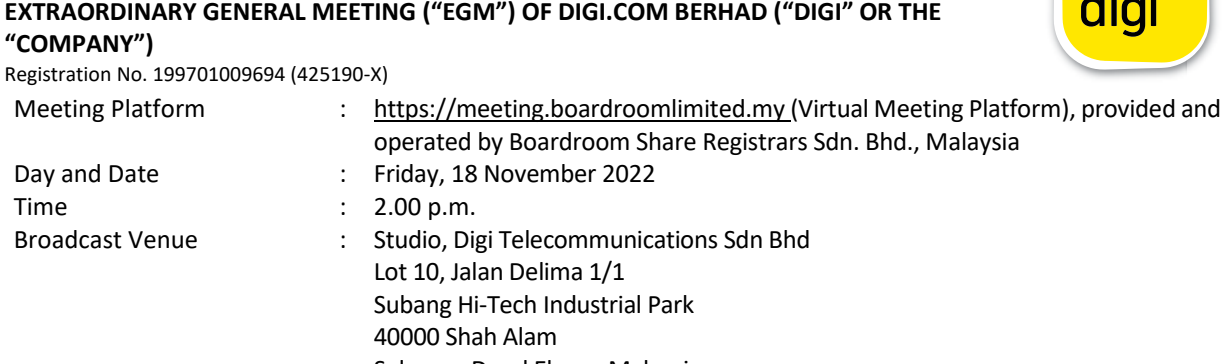

- Selangor Darul Ehsan, Malaysia Mode of Communication : 1) Typed text in the Meeting Platform during the EGM. The Messaging window facility will be opened concurrently with the Meeting Platform, i.e. one (1) hour before the EGM, which is from 1.00 p.m. on Friday, 18 November 2022. Mode of Communication : 1) The Meeting Platform in the Meeting Platform during the Messaging Platform during the Messaging the Messaging of The Messaging the Messaging the Messaging of The Messaging of The Messaging of The Typed text in the Meeting Platform during the EGM. The Messaging
	- 2) E-mail questions to invesrel@digi.com.my or via logging into Boardroom Smart Investor Portal at https://investor.boardroomlimited.com prior to the EGM using the same user ID and password provided in Step 2 of the procedures of Remote Participation and Electronic Voting ("RPEV") Facilities and select "SUBMIT QUESTION" to pose questions. 2022. E-mail questions to investigate in via logging into Boardroom.<br>My or via logging into Boardroom. E-mail questions to <u>invester@digi.com.my</u> or via logging into Boardroom

#### **MODE OF MEETING MODE OF MEETING**

The EGM will be conducted through live streaming and online remote participation using RPEV Facilities from the Broadcast Venue. This is in line with the Guidance Note and FAQs on the Conduct of General Meetings for Listed Issuers issued by the Securities Commission Malaysia on 7 April 2022 including any amendment thereto, made from time to time. The EGM will be conducted through live streaming and online remote participation using RPEV Facilities from the The EGM will be conducted through live streaming and online remote participation using RPEV Facilities from the

The Broadcast Venue is strictly for the purpose of compliance with Section 327(2) of the Companies Act 2016 which requires the Chair of the EGM of the Company to be present at the main venue in Malaysia and Article 56A of the Company's Articles of Association which stipulated that a general meeting may be held at more than one venue, using any technology or method that enables the shareholders of the Company to participate and to exercise the shareholders' right to speak and vote at the general meeting and the chair shall be present at the main venue of the meeting. rne Broadcast venue is strictly for the purpose of compilance with Section 327(2) of the Companies Act 2016 which November 2022.<br>
2) E-mail questions to <u>investel@digit,com, m</u>y or via logging into Boardrom<br>
Smart Investor Portal at Ittissi/meetstor.board conducted in prior to the<br>
ECO and using the same user ID and password provided

Shareholders/Proxies/Corporate Representatives **WILL NOT BE ALLOWED** to attend the EGM in person at the Broadcast Venue on the day of the meeting. Any Shareholders/Proxies/Corporate Representatives who turn up at the Broadcast Venue would be requested to leave the venue politely. Shareholders/Proxies/Corporate Representatives **WILL NOT BE ALLOWED** to attend the EGM in person at the Shareholders/Proxies/Corporate Representatives WILL NOT BE ALLOWED to attend the EGM in person at the

#### **REMOTE PARTICIPATION AND ELECTRONIC VOTING (RPEV) FACILITIES REMOTE PARTICIPATION AND ELECTRONIC VOTING (RPEV) FACILITIES**

- 1. Shareholders are to attend, speak (in the form of real time submission of typed texts) and vote (collectively, participate) remotely at the EGM using RPEV facilities provided by Boardroom Share Registrars Sdn. Bhd. ("BSR" or "Boardroom") at https://meeting.boardroomlimited.my. 1. Shareholders are to attend, speak (in the form of real time submission of typed texts) and vote (collectively,  $\frac{1}{2}$  shareholders are to attend, speak (in the form or real time submission or typed texts) and vote (collectively,
- 2. Shareholders who appoint proxies to participate via RPEV facilities in the EGM must ensure that the duly executed Form of Proxy are deposited in a hardcopy form or by electronic means to BSR not later than **2.00 p.m. on Wednesday, 16 November 2022. p.m. on Wednesday, 16 November 2022.** 2. Shareholders who appoint proxies to participate via RPEV facilities in the EGM must ensure that the duly executive form of Proxy are deposited in a final tensor by the form of the form of the deposited in a deposited i<br>Sharehouders who appoint proxies to participate via KPEV facilities in the EGW must ensure that the duly
- 3. Corporate representatives of corporate shareholders who wish to participate at the EGM via RPEV facilities must deposit their original certificate of appointment of corporate representative to BSR not later than **2.00 p.m. on Wednesday, 16 November 2022. p.m. on Wednesday, 16 November 2022.** 3. Corporate representatives of corporate shareholders who wish to participate at the EGM via RPEV facilities must deposit their original certificate of appointment of corporate representative to BSR not later than **2.00**

# **ADMINISTRATIVE GUIDE ADMINISTRATIVE GUIDE EXTRAORDINARY GENERAL MEETING (EGM) OF DIGI.COM BERHAD (Digi) EXTRAORDINARY GENERAL MEETING (EGM) OF DIGI.COM BERHAD (Digi)**

Registration No. 199701009694 (425190-X) Registration No. 199701009694 (425190-X)

- 4. Nominee Company whose beneficiary of the shares in its Central Depository System (CDS) account who 4. Nominee Company whose beneficiary of the shares in its Central Depository System (CDS) account who wishesto participate at the EGM via RPEV facilities must deposit its original hardcopy Form of Proxy and email wishesto participate at the EGM via RPEV facilities must deposit its original hardcopy Form of Proxy and email the softcopy to BSR at <u>bsr.helpdesk@boardroomlimited.com</u> not later than **2.00 p.m. on Wednesday, 16 November 2022** to participate at the EGM. **November 2022** to participate at the EGM.
- 5. Attorneys appointed by power of attorney who wish to participate at the EGM via RPEV facilities must deposit 5. Attorneys appointed by power of attorney who wish to participate at the EGM via RPEV facilities must deposit their original or duly certified power of attorney and email the softcopy to BSR at their original or duly certified power of attorney and email the softcopy to BSR at bsr.helpdesk@boardroomlimited.com not later than **2.00 p.m. on Wednesday, 16 November 2022** to bsr.helpdesk@boardroomlimited.com not later than **2.00 p.m. on Wednesday, 16 November 2022** to participate at the EGM. participate at the EGM.
- 6. As the EGM is a fully virtual EGM, shareholders who are unable to participate in the EGM may appoint the 6. As the EGM is a fully virtual EGM, shareholders who are unable to participate in the EGM may appoint the Chair of the meeting as his/her proxy and indicate the voting instructions in the Form of Proxy. A shareholder Chair of the meeting as his/her proxy and indicate the voting instructions in the Form of Proxy. A shareholder is not precluded from attending the meeting in person after lodging the instrument of proxy, however, such is not precluded from attending the meeting in person after lodging the instrument of proxy, however, such attendance shall automatically revoke the authority granted to the proxy. attendance shall automatically revoke the authority granted to the proxy.
- 7. If you have submitted your Form of Proxy and subsequently decide to appoint another person or wish to 7. If you have submitted your Form of Proxy and subsequently decide to appoint another person or wish to participate in our virtual EGM by yourself, please write in to <u>bsr.helpdesk@boardroomlimited.com</u> to revoke the earlier appointed proxy before the EGM. On revocation, your proxy(ies) will not be allowed to participate the earlier appointed proxy before the EGM. On revocation, your proxy(ies) will not be allowed to participate in the EGM. In such event, you should advise your proxy accordingly. in the EGM. In such event, you should advise your proxy accordingly.
- 8. Please note that the Company shall deem that shareholders have no objection to use the provision in the 8. Please note that the Company shall deem that shareholders have no objection to use the provision in the Form of Proxy which has designated the Chair of the meeting as the authorised person to vote on behalf of Form of Proxy which has designated the Chair of the meeting as the authorised person to vote on behalf of shareholders until further instructions are received. The appointed Poll Administrator of this EGM shall be shareholders until further instructions are received. The appointed Poll Administrator of this EGM shall be notified of such arrangement accordingly. notified of such arrangement accordingly.

# **ENTITLEMENTS TO ATTEND, SPEAK AND VOTE (COLLECTIVELY, "PARTICIPATE") ENTITLEMENTS TO ATTEND, SPEAK AND VOTE (COLLECTIVELY, "PARTICIPATE")**

In respect of deposited securities, only Shareholders whose names appear on the Record of Depositors on 9 In respect of deposited securities, only Shareholders whose names appear on the Record of Depositors on 9 November 2022 (General Meeting Record of Depositors) shall be eligible to participate at the EGM via RPEV November 2022 (General Meeting Record of Depositors) shall be eligible to participate at the EGM via RPEV facilities. facilities.

# **PROCEDURES FOR RPEV FACILITIES PROCEDURES FOR RPEV FACILITIES**

Shareholders/proxies/corporate representatives/attorneys who wish to participate in the EGM remotely using the Shareholders/proxies/corporate representatives/attorneys who wish to participate in the EGM remotely using the RPEV are to follow the requirements and procedures as summarised below: RPEV are to follow the requirements and procedures as summarised below:

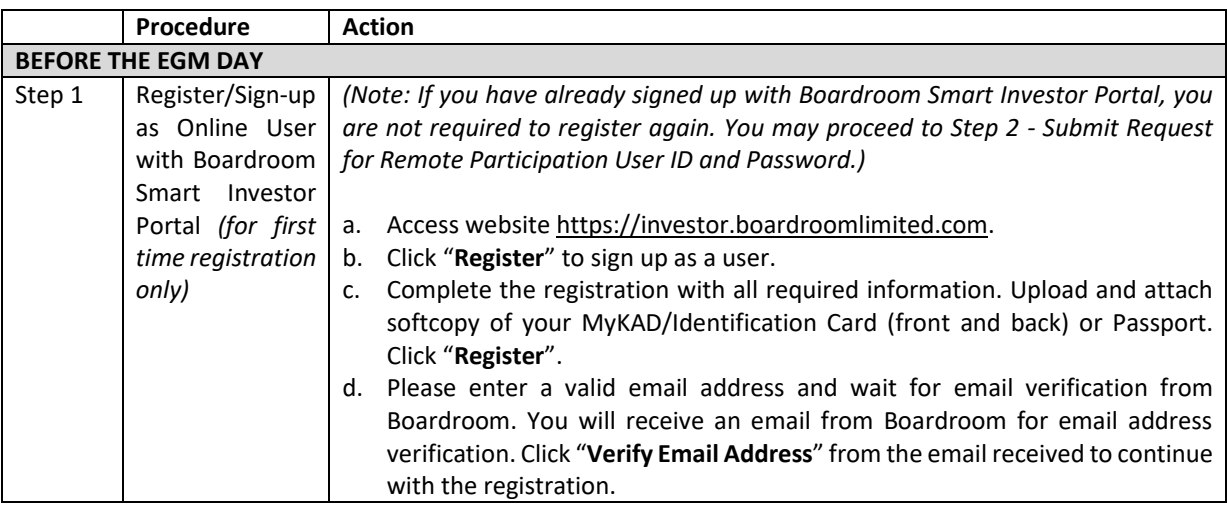

# **ADMINISTRATIVE GUIDE**

#### **EXTRAORDINARY GENERAL MEETING (EGM) OF DIGI.COM BERHAD (Digi)**

Registration No. 199701009694 (425190-X)

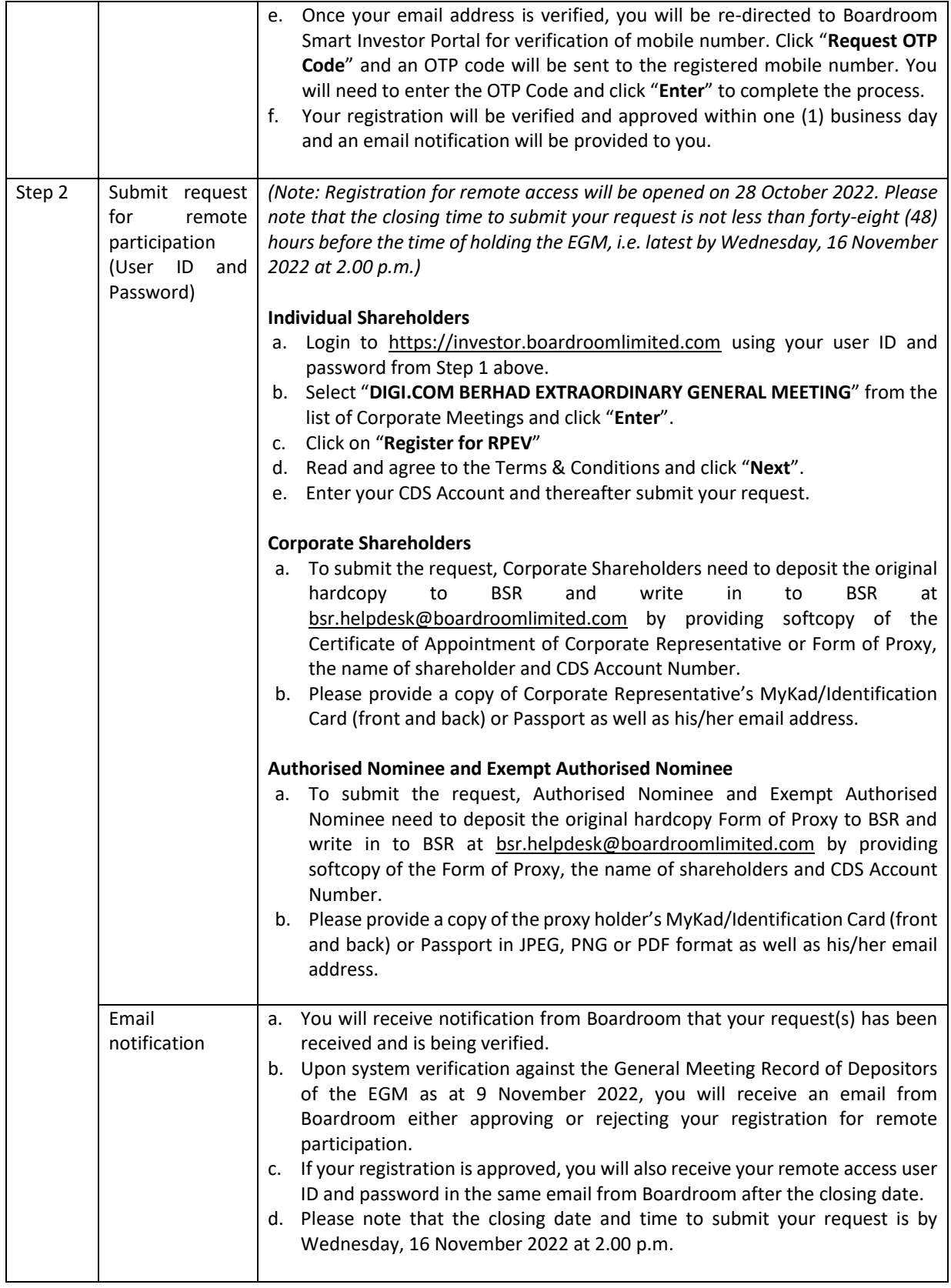

#### **ADMINISTRATIVE GUIDE**

#### **EXTRAORDINARY GENERAL MEETING (EGM) OF DIGI.COM BERHAD (Digi)**

Registration No. 199701009694 (425190-X)

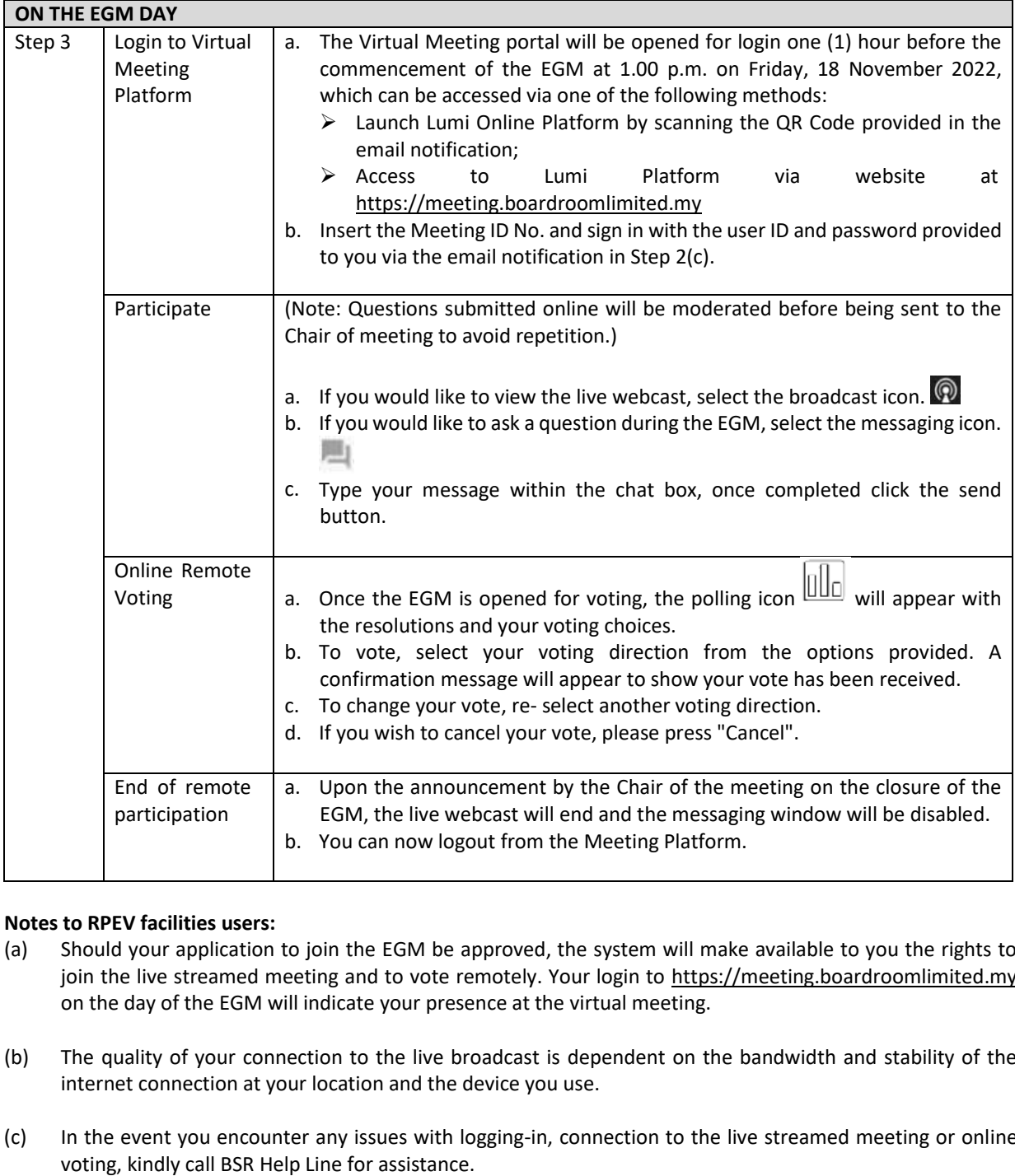

#### **Notes to RPEV facilities users:**

- (a) Should your application to join the EGM be approved, the system will make available to you the rights to join the live streamed meeting and to vote remotely. Your login to https://meeting.boardroomlimited.my on the day of the EGM will indicate your presence at the virtual meeting.
- (b) The quality of your connection to the live broadcast is dependent on the bandwidth and stability of the internet connection at your location and the device you use.
- (c) In the event you encounter any issues with logging-in, connection to the live streamed meeting or online voting, kindly call BSR Help Line for assistance.

#### **Poll Voting**

The voting at the EGM will be conducted by poll in accordance with Paragraph 8.29A of Main Market Listing Requirements of Bursa Malaysia Securities Berhad ("Bursa Securities"). The Company has appointed BSR as Poll Administrator to conduct the poll by way of electronic voting and PKF PLT as the Independent Scrutineers to verify the poll results.

# **ADMINISTRATIVE GUIDE EXTRAORDINARY GENERAL MEETING (EGM) OF DIGI.COM BERHAD (Digi)**

Registration No. 199701009694 (425190-X)

Shareholders can proceed to vote on the resolutions and submit the votes on the resolutions at any time from the commencement of the EGM at 2.00 p.m. and before the end of the voting session which will be announced by the Chair of the meeting. Kindly refer to Step 3 of the above Procedures for RPEV for guidance on how to vote remotely at https://meeting.boardroomlimited.my.

Upon completion of the voting session, the Independent Scrutineers will verify and announce the poll results followed by the Chair's declaration whether the resolutions are duly passed.

### **APPOINTMENT OF PROXY OR ATTORNEY OR CORPORATE REPRESENTATIVE**

Shareholders who appoint proxy or attorney or authorised representative to participate via RPEV facilities at the EGM must ensure that the duly executed Form of Proxy is deposited in a hard copy form or by electronic means to BSR not later than **Wednesday, 16 November 2022 at 2.00 p.m.**

The appointment of a proxy may be made in a hard copy form or by electronic means in the following manner:

1. In hardcopy form

In the case of an appointment made in hard copy form, the proxy form must be deposited at the Poll Administrator office, Boardroom Share Registrars Sdn. Bhd. at Ground Floor or 11th Floor, Menara Symphony, No. 5, Jalan Professor Khoo Kay Kim, Seksyen 13, 46200 Petaling Jaya, Selangor Darul Ehsan.

Symphony, No. 5, .<br>2. By electronic form

The proxy form can be electronically lodged to BSR via https://investor.boardroomlimited.com (**applicable for individual shareholder only**). Kindly refer to the Procedure for Electronic Submission of Proxy Form below.

Please ensure ALL the particulars as required in the proxy form are completed, signed and dated accordingly.

Any authority pursuant to which such an appointment is made by a power of attorney must be deposited at the Poll Administrator office, Boardroom Share Registrars Sdn. Bhd. at Ground Floor or 11th Floor, Menara Symphony, No. 5, Jalan Professor Khoo Kay Kim, Seksyen 13, 46200 Petaling Jaya, Selangor Darul Ehsan not later than **Wednesday, 16 November 2022 at 2.00 p.m.** to participate via RPEV facilities in the EGM. A copy of the power of attorney may be accepted provided that it is certified notarially and/or in accordance with the applicable legal requirements in the relevant jurisdiction in which it is executed. particulars as required in the proxy form are completed, signed and dated accordingly.<br>The verificulars as required in the proxy form are completed, signed and dated accordingly.<br>The verificulars as required in the proxy f

For a corporate shareholder who has appointed a representative, please deposit the ORIGINAL Certificate of Appointment at the Poll Administrator office, Boardroom Share Registrars Sdn. Bhd. at Ground Floor or 11th Floor, Menara Symphony, No. 5, Jalan Professor Khoo Kay Kim, Seksyen 13, 46200 Petaling Jaya, Selangor Darul Ehsan Selangor not later than **Wednesday, 16 November 2022 at 2.00 p.m.** to participate via RPEV facilities in the EGM. The **November** Certificate of Appointment should be executed in the following manner: requirements in the relevant jurisdiction in which it is executed.<br>For a corporate shareholder who has appointed a representative, please depos<br>Appointment at the Poll Administrator office, Boardroom Share Registrars Sdn.

- 1. If the corporate shareholder has a common seal, the Certificate of Appointment should be executed under the common seal in accordance with the constitution of the corporate shareholder.
- 2. If the corporate shareholder does not have a common seal, the Certificate of Appointment should be affixed the common seal in accordance with the constitution of the corporate shareholder.<br>If the corporate shareholder does not have a common seal, the Certificate of Appoin<br>with the rubber stamp of the corporate member (if any) a
	- a. at least two (2) authorised officers, of whom one shall be a director; or
	- b. any director and/or authorised officers in accordance with the laws of the country under which the corporate shareholder is incorporated.

# **ADMINISTRATIVE GUIDE EXTRAORDINARY GENERAL MEETING (EGM) OF DIGI.COM BERHAD (Digi)**

Registration No. 199701009694 (425190-X)

#### **PROCEDURE FOR ELECTRONIC SUBMISSION OF PROXY FORM**

The procedures to submit your proxy form electronically via Boardroom Smart Investor Portal are summarised below:-

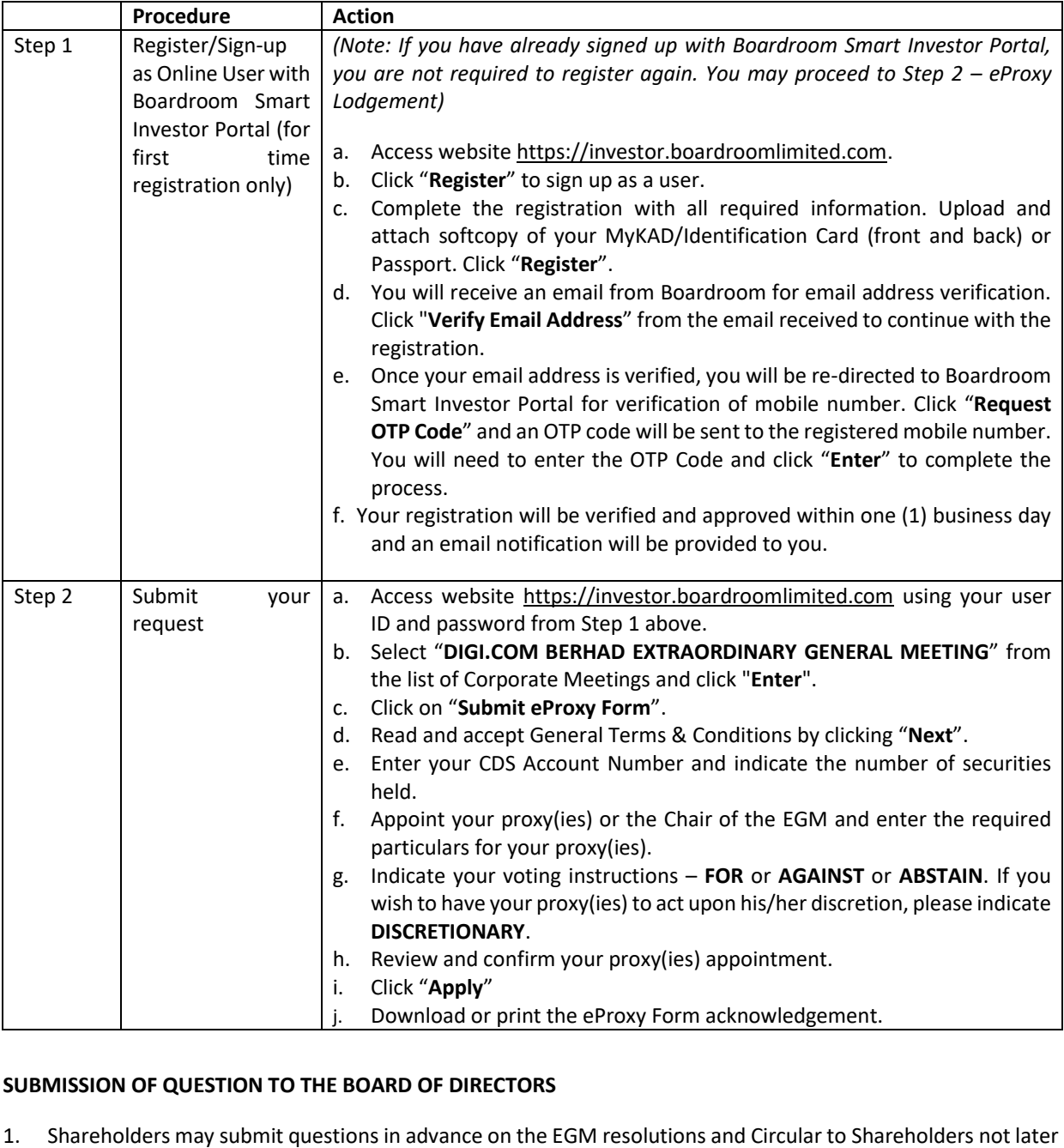

#### **SUBMISSION OF QUESTION TO THE BOARD OF DIRECTORS**

1. Shareholders may submit questions in advance on the EGM resolutions and Circular to Shareholders not later than 2.00 p.m., 16 November 2022 via invesrel@digi.com.my or Boardroom's website at https://investor.boardroomlimited.com using the same user ID and password provided in Step 1 above, and select "SUBMIT QUESTION" to pose questions ("**Pre-EGM Meeting Questions**").

#### ADMINISTRATIVE GUIDE ADMINISTRATIVE GUIDE

### EXTRAORDINARY GENERAL MEETING (EGM) OF DIGI.COM BERHAD (Digi)

Registration No. 199701009694 (425190-X)

- 2. Thereafter, on the day of the EGM, shareholders may also submit questions via the messaging box on Lumi web portal at https://meeting.boardroomlimited.my starting at 1.00 p.m. This web portal will remain open throughout the virtual EGM session.
- 3. The Board will endeavor to respond to Pre-EGM Meeting Questions and questions submitted from 1.00 p.m. on the day of the EGM and throughout the meeting. However, not all questions will be answered during the meeting. In such event, the Investors Relation Team will endeavour to answer every question raised by shareholders via email individually as soon as practicable. shareholders via email individually as soon as practicable.

#### CIRCULAR TO SHAREHOLDERS AND OTHER DOCUMENTS CIRCULAR TO SHAREHOLDERS AND OTHER DOCUMENTS

- 1. As part of our dedicated commitment to sustainable practices, the following documents can be downloaded from Bursa Securities' website at https://www.bursamalaysia.com/market\_information/announcements/company\_announcement and the Company's website https://digi.listedcompany.com/egm\_2022.html : Company's website https://digi.listedcompany.com/egm\_2022.html : from a Bursa Securities' website at at
	- (a) Circular to Shareholders
	- (a) Circular to Shar<br>(b) Notice of EGM
	- (c) Form of Proxy
	- (d) Administrative Guide
	- (e) Requisition Form
- (c) Form of Proxy<br>
(d) Administrative Guide<br>
(e) Requisition Form<br>
2. Should you need a copy of the printed Circular to Shareholders and the Notice of EGM and Form of Proxy enclosed therein, kindly forward to us your request by completing the Requisition Form and sending it to the enclosed therein, kindly forward to us your request by completing the Requisition Form and sending it to the<br>Share Registrar, Tricor Investor & Issuing House Services Sdn. Bhd. ("Tricor") at the address as stated in the Requisition Form. Alternatively you may submit your request through online website of Tricor at Requisition Form. Alternatively you may submit your request through online website of Tricor at https://tiih.online by selecting "Request for Annual Report/Circular" under the "Investor Services". Any https://tiih.online by selecting "Request for Annual Report/Circular" under "Investor Services". Any request for the printed documents will be sent to the requestor within 4 market days after the receipt of the<br>request. request. Registration No. 199701006994 (425190-X)<br>
2. Thereafter, on the day of the EGM, shareholders method at the storastic more that the SCM method at the SCM more than the storastic more to provide the method on the day of the

## NO GIFTS DISTRIBUTION NO GIFTS DISTRIBUTION

There will be no gifts distribution for Shareholders/Proxies who participate in the EGM. There will be no gifts distribution for Shareholders/Proxies participate in the EGM.

### RECORDING OR PHOTOGRAPHY RECORDING OR PHOTOGRAPHY

Strictly NO recording or photography of the proceedings of the EGM is allowed.

#### ENQUIRY ENQUIRY

If you have any enquiry in relation to the conduct of the EGM via RPEV Facilities, depositing of hardcopy proxy form, submission of electronic proxy form, depositing of the original certificate of appointment of corporate form, submission of electronic proxy form, depositing of the original certificate of appointment of corporate representative, depositing of original or duly certified power of attorney, please contact Digi's Poll Administrator, BSR during office hours on Mondays to Fridays from 8.30 a.m. to 5.30 p.m., except on public holidays:

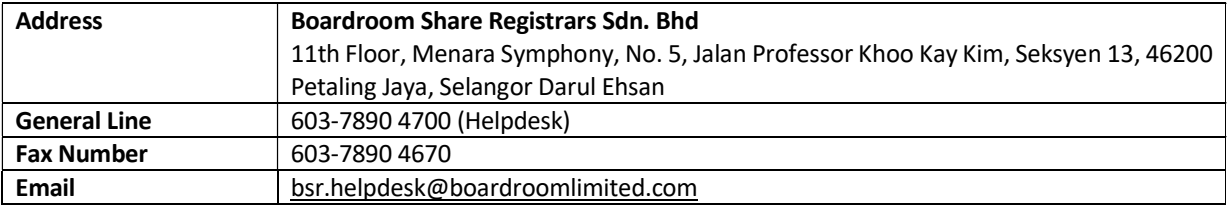

# **ADMINISTRATIVE GUIDE**

## **EXTRAORDINARY GENERAL MEETING (EGM) OF DIGI.COM BERHAD (Digi)**

Registration No. 199701009694 (425190-X)

If you have any enquiry in relation to the request of hardcopy of Circular to Shareholders, please contact Digi's Share Registrar, Tricor during office hours on Mondays to Fridays from 8.30 a.m. to 5.30 p.m., except on public holidays:

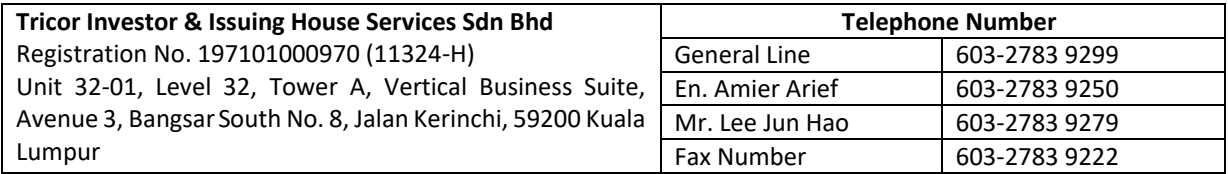